Xsd Schema Multiple Inheritance
>>>CLICK HERE<<<

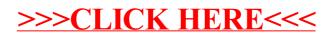